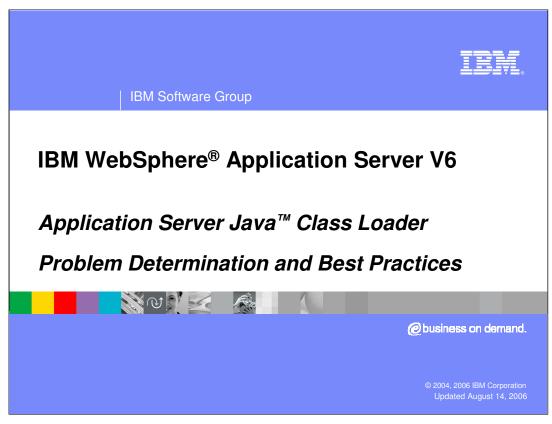

This presentation will focus on problem determination and best practice techniques for the WebSphere Application Server Java class loader.

IBM Software Group

## Goals

 Understand Class loader Problem Determination and Best Practice Techniques

Prerequisite:

V6 Class Loader Examples presentation.

- Understanding of WebSphere V6 Class Loader provided in the WebSphere Application Server V6 Class Loader Overview presentation
- Optional: Class loader Examples

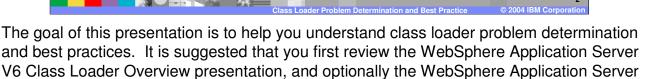

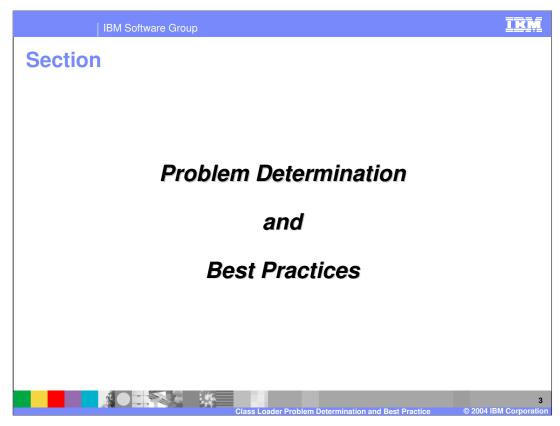

This section will discuss problem determination and best practices.

IBM Software Group

## **Problem Determination**

- JVM classpath, Library path and WebSphere Application Server extension directories are included in the SystemOut.log
- JVM classloader "-verbose" and "-verboseJNI" JVM options
  - Can be enabled from the administrative console: Server → Application
     Server → <Server> → Java and Process Management → Process Definition
     → Java Virtual Machine
  - Diagnostic messages appear in file native stderr.log
- WebSphere Application Server Extension class loader diagnostics
  - ▶ Specify system property -Dws.ext.debug=true (via administrative console)
  - Diagnostic messages appear in file native\_stderr.log
- Diagnostic Trace specification
  - com.ibm.ws.classloader.\*=all=enabled
- Classloader dump snap shot of loaded classes IBM support site

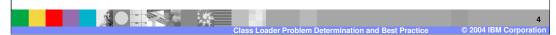

The JVM classpath values for Library path and WebSphere Application Server extension directories can be found in the SystemOut.log file. In addition, the –verbose and – verboseJNI JVM options can be used to obtain additional diagnostic information. These options can be enabled from the administrative console and will write diagnostic messages to the native\_stderr.log file. WebSphere Application Server Extension class loader diagnostics can be obtained using the –Dws.ext.debug=true directive, which can also be set from the administrative console. Again, diagnostic messages will be written to the native\_stderr.log file. The diagnostic trace specification com.ibm.ws.classloader.\*=all=enabled can also be used to obtain classloader diagnostic information.

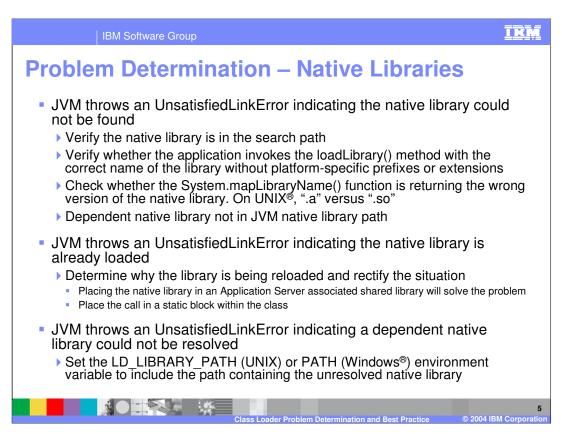

Error messages related to the Native Library can be categorized as follows:

UnsatisfiedLinkError indicates that the native library could not be found – either the native library is not in the search path or the application invokes the loadLibrary() method with an incorrect library name or with platform-specific prefixes or extensions.

UnsatisfiedLinkError indicates that the native library is already loaded – and an attempt is being made to reload the library. Placing the native library in the shared library associated with the application server should solve this problem.

UnsatisfiedLinkError indicates that a dependent native library could not be resolved –the unresolved native library is not included in the platform appropriate environment variable, for example: LD LIBRARY PATH for UNIX platforms, or PATH for Windows platforms.

IBM Software Group

## **Hints and Tips**

- Never place WebSphere Application Server resources or application resources on the JVM class path
  - Downward class dependencies cannot be resolved, resulting in ClassNotFoundException and ClassCastException errors
- Never expand the visibility of the WebSphere Application Server Extensions class loaders by modifying the ws.ext.dirs system property or otherwise
  - ▶ This is equivalent to extending the WebSphere Application Server runtime environment and often leads to problems
- Use the <WAS\_HOME>/classes directory for installing patches, not interim fix and cumulative fix installation processes
- Loading native library Call System.loadLibrary() within a static block of exactly one class within an application
- If Dynamic Reloading is enabled, and the application needs to load native library, load them using server-scoped Shared libraries
  - ▶ This will be loaded by WebSphere Application Server "Server" class loader and will be present for the lifetime of the Application Server

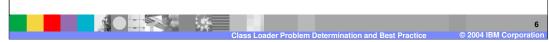

Listed here are some hints and tips to help you avoid classpath problems.

IBM Software Group **Common Problems** ClassCastException Duplicate class loaded by two different class loaders and have dependencies

- ClassNotFoundException
  - Classes not in the classpath
  - Loaded classes that have dependencies that are lower in the hierarchy
- NoClassDefFoundError

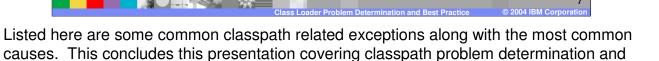

best practices.

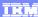

Template Revision: 11/02/2004 5:50 PM

## Trademarks, Copyrights, and Disclaimers

The following terms are trademarks or registered trademarks of International Business Machines Corporation in the United States, other countries, or both:

 IBM
 CICS
 IMS
 MQSeries
 Tivoli

 IBM(logo)
 Cloudscape
 Informix
 OS/390
 WebSphere

 c(logo)business
 DB2
 Iseries
 OS/400
 xSeries

 AlX
 DB2 Universal Database
 Lotus
 pSeries
 zSeries

Java and all Java-based trademarks are trademarks of Sun Microsystems, Inc. in the United States, other countries, or both.

Microsoft, Windows, Windows NT, and the Windows logo are registered trademarks of Microsoft Corporation in the United States, other countries, or both.

Intel, ActionMedia, LANDesk, MMX, Pentium and ProShare are trademarks of Intel Corporation in the United States, other countries, or both.

UNIX is a registered trademark of The Open Group in the United States and other countries.

Linux is a registered trademark of Linus Torvalds.

Other company, product and service names may be trademarks or service marks of others.

Product data has been reviewed for accuracy as of the date of initial publication. Product data is subject to change without notice. This document could include technical inaccuracies or typographical errors. BM may make improvements and/or changes in the product(s) and/or program(s) described herein at any time without notice. Any statements regarding IBM's tuture direction and intent are subject to change or withdrawal without notice, and represent goals and objections only. References in this document to IBM products, programs, or services does not imply that IBM intends to make such products, programs or services available in all countries in which IBM operates or does business. Any reference to an IBM Program Product in this document is not intended to state or imply that only that program product may be used. Any functionally equivalent program, that does not infringe IBM's intellectual property rights, may be used instead.

Information is provided "AS IS" without warranty of any kind. THE INFORMATION PROVIDED IN THIS DOCUMENT IS DISTRIBUTED "AS IS" WITHOUT ANY WARRANTY, EITHER EXPRESS OF IMPILED. IBM EXPRESSLY DISCLAMS ANY WARRANTIES OF MERCHANTABILITY, ETHIESS FOR A PARTICULAR PURPOSE OR NONINFRINGEMENT, IBM shall have no responsibility to update this information. IBM products are warranted, if at all according to the terms and conditions of the agreements (e.g., IBM Customer Agreement, Statement of Limited Warranty, International Program License Agreement, etc.) under which they are provided. Information concerning non-IBM products was obtained from the suppliers of those products, their published announcements or other publicly available sources. IBM has not tested those products in connection with this publication and cannot confirm the accuracy of performance, compatibility or any other claims related to non-IBM products. IBM makes no representations or warranties, express or implied, regarding non-IBM products and services.

The provision of the information contained herein is not intended to, and does not, grant any right or license under any IBM patents or copyrights. Inquiries regarding patent or copyright licenses should be made, in writing, to:

IBM Director of Licensing IBM Corporation North Castle Drive Armonk, NY 10504-1785 U.S.A.

Performance is based on measurements and projections using standard IBM benchmarks in a controlled environment. All customer examples described are presented as illustrations of how those customers have used IBM products and the results they may have achieved. The actual throughput or performance that any user will experience will vary depending upon considerations such as the amount of multiprogramming in the user's job stream, the I/O configuration, the storage configuration, and the workload processed. Therefore, no assurance can be given that an individual user will achieve throughput or performance improvements equivalent to the ratios stated here.

© Copyright International Business Machines Corporation 2004, 2006. All rights reserved.

Note to U.S. Government Users - Documentation related to restricted rights-Use, duplication or disclosure is subject to restrictions set forth in GSA ADP Schedule Contract and IBM Corp.

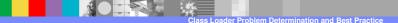

© 2004, 2006 IBM Corporation